## МИНИСТЕРСТВО ОБРАЗОВАНИЯ ИРКУТСКОЙ ОБЛАСТИ ГОСУДАРСТВЕННОЕ БЮДЖЕТНОЕ ПРОФЕСИОНАЛЬНОЕ ОБРАЗОВАТЕЛЬНОЕ УЧРЕЖДЕНИЕ ИРКУТСКОЙ ОБЛАСТИ «НИЖНЕУДИСНКИЙ ТЕХНИКУМ ЖЕЛЕЗНОДОРОЖНОГО ТРАНСПОРТА»

«Утверждаю» Директор ГБПОУ НТЖТ \_\_\_\_\_\_\_\_\_\_В.И. Односторонцев «\_\_\_»\_\_\_\_\_\_\_\_\_\_\_\_2022 года

# **РАБОЧАЯ ПРОГРАММА УЧЕБНОЙ ДИСЦИПЛИНЫ**

## **Информационные технологии в профессиональной деятельности**

Технический профиль

08.02.10 Строительство железных дорог, путь и путевое хозяйство

Одобрено Предметно- цикловой комиссией Протокол №\_\_\_\_\_\_\_\_\_\_\_\_ От « $\_\_\_$  Председатель ПЦК  $\overline{\phantom{a}}$  , and the contract of the contract of the contract of the contract of the contract of the contract of the contract of the contract of the contract of the contract of the contract of the contract of the contrac

Рабочая программа учебной дисциплины разработана на основе примерной программы и Федерального государственного образовательного стандарта по специальности среднего профессионального образования – 08.02.10 Строительство железных дорог, путь и путевое хозяйство (базовая подготовка)

Разработчики:

Автор: Мате М.А., преподаватель общеобразовательных дисциплин ГБПОУ НТЖТ

Рецензенты: Заместитель начальника Нижнеудинской дистанции пути «\_\_\_\_»\_\_\_\_\_\_\_\_\_\_\_\_\_\_2022г.\_\_\_\_\_\_\_\_\_\_ Р.О. Шелков

# **СОДЕРЖАНИЕ**

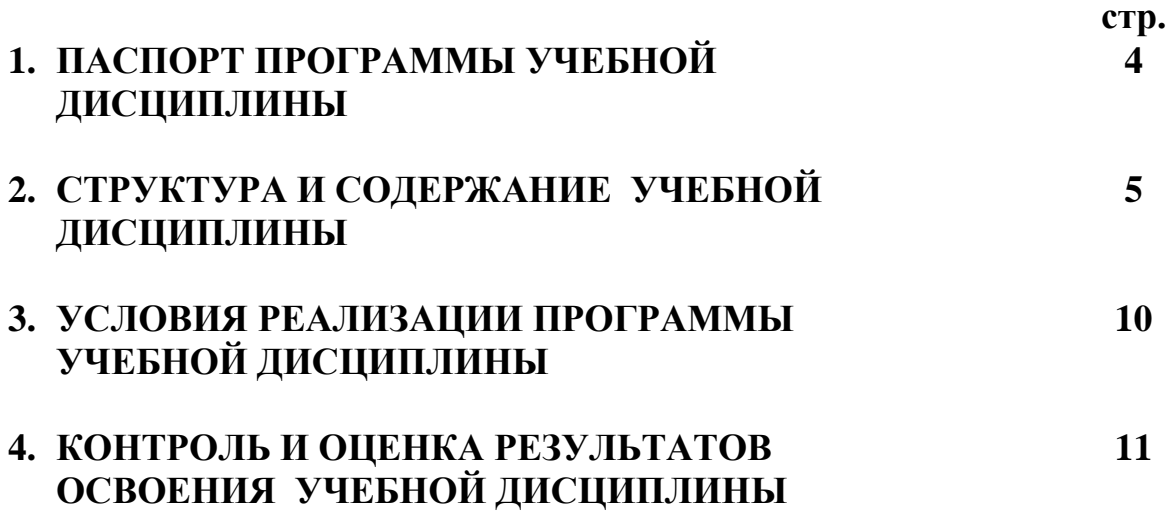

## **1. ПАСПОРТ РАБОЧЕЙ ПРОГРАММЫ УЧЕБНОЙ ДИСЦИПЛИНЫ Информационные технологии в профессиональной деятельности**

## **1.1. Область применения рабочей программы**

Рабочая программа учебной дисциплины является частью образовательной программы в соответствии с ФГОС по специальностям СПО – 08.02.10 **Строительство железных дорог, путь и путевое хозяйство (базовая подготовка)**, входящей в состав укрупнённой группы специальностей 08.00.00Техника и технологии строительства, по направлению подготовки Инженерное дело, технологии и технические науки.

Программа учебной дисциплины может быть использована в дополнительном профессиональном образовании и профессиональной подготовке по профессиям рабочих 14668 Монтёр пути, 18401 Сигналист, 15572 Оператор дефектоскопной тележки при наличии среднего (полного) общего образования. Опыт работы не требуется.

### **1.2. Место учебной дисциплины в структуре основной профессиональной образовательной программы:** дисциплина входит в общепрофессиональный цикл.

#### **1.3. Цели и задачи учебной дисциплины – требования к результатам освоения учебной дисциплины:**

В результате освоения учебной дисциплины обучающийся должен уметь:

- использовать программное обеспечение в профессиональной деятельности;

- применять компьютерные и телекоммуникационные средства.

В результате освоения дисциплины обучающийся должен знать**:**

- состав функций и возможностей использования информационных и телекоммуникационных технологий в профессиональной деятельности.

## **1.4. Количество часов на освоение учебной дисциплины:**

максимальной учебной нагрузки обучающегося - **72** часа, в том числе:

обязательной аудиторной учебной нагрузки обучающегося - **48** часов;

самостоятельной работы обучающегося - **24** часов.

## **1.5. Перечень формируемых компетенций**

ОК 5. Использовать информационно-коммуникационные технологии в профессиональной деятельности.

ПК 1.2. Обрабатывать материалы геодезических съемок.

ПК 2.3. Контролировать качество текущего содержания пути, ремонтных и строительных работ, организовывать их приемку.

ПК 3.1. Обеспечивать выполнение требований к основным элементам и конструкции земляного полотна, переездов, путевых и сигнальных знаков, верхнего строения пути.

ПК 4.1. Планировать работу структурного подразделения при технической эксплуатации, обслуживании и ремонте пути, искусственных сооружений.

# **2. СТРУКТУРА И СОДЕРЖАНИЕ УЧЕБНОЙ ДИСЦИПЛИНЫ**

## **2.1. Объем учебной дисциплины и виды учебной работы**

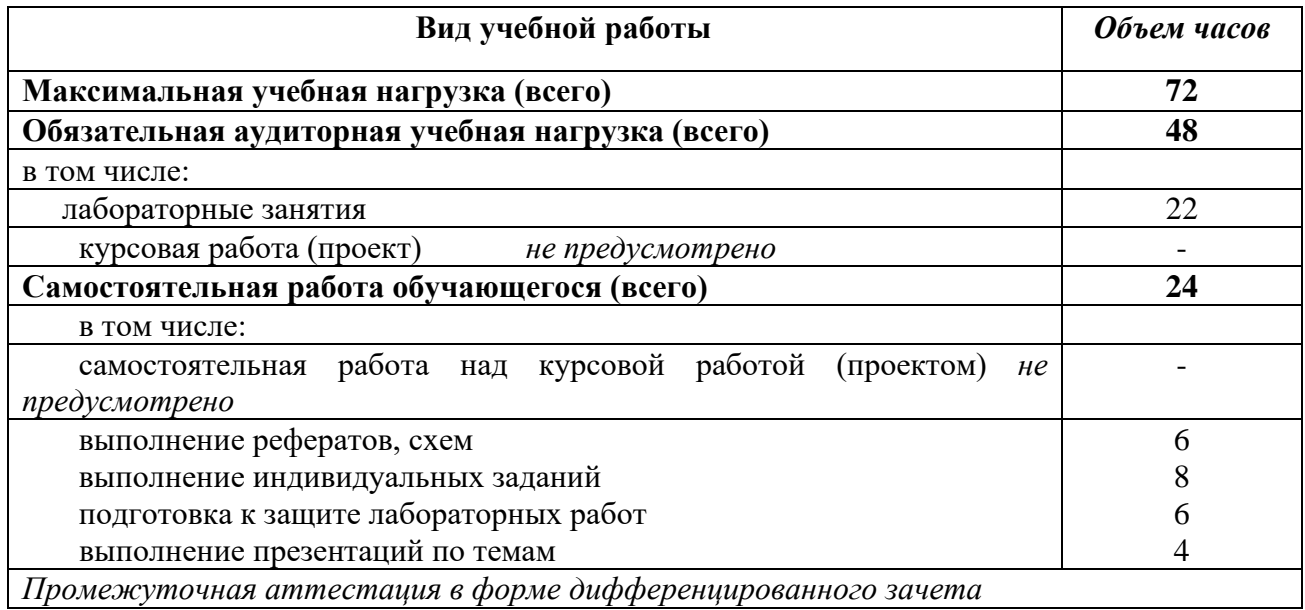

## **2.2. Тематический план и содержание учебной дисциплины Информационные технологии в профессиональной деятельности**

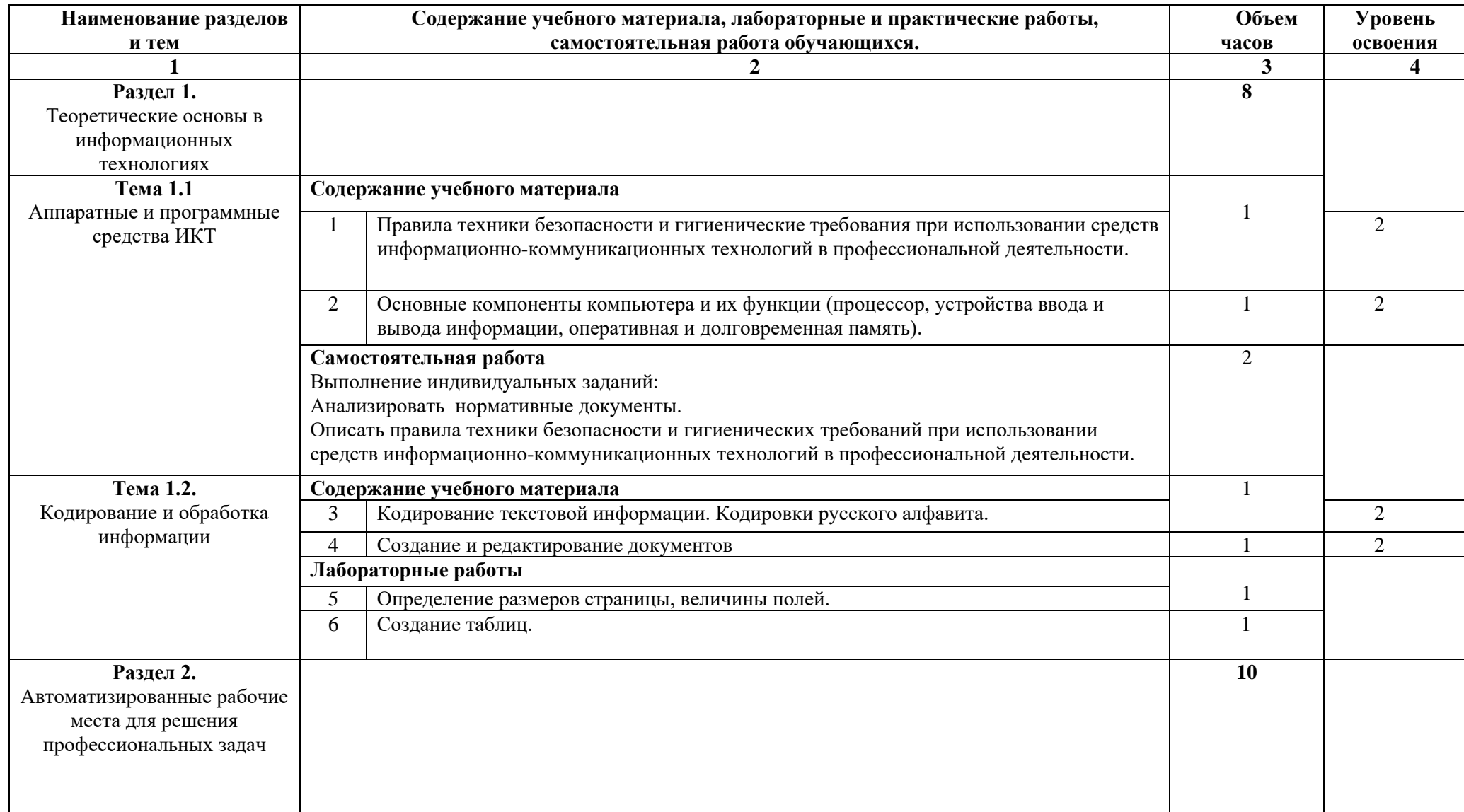

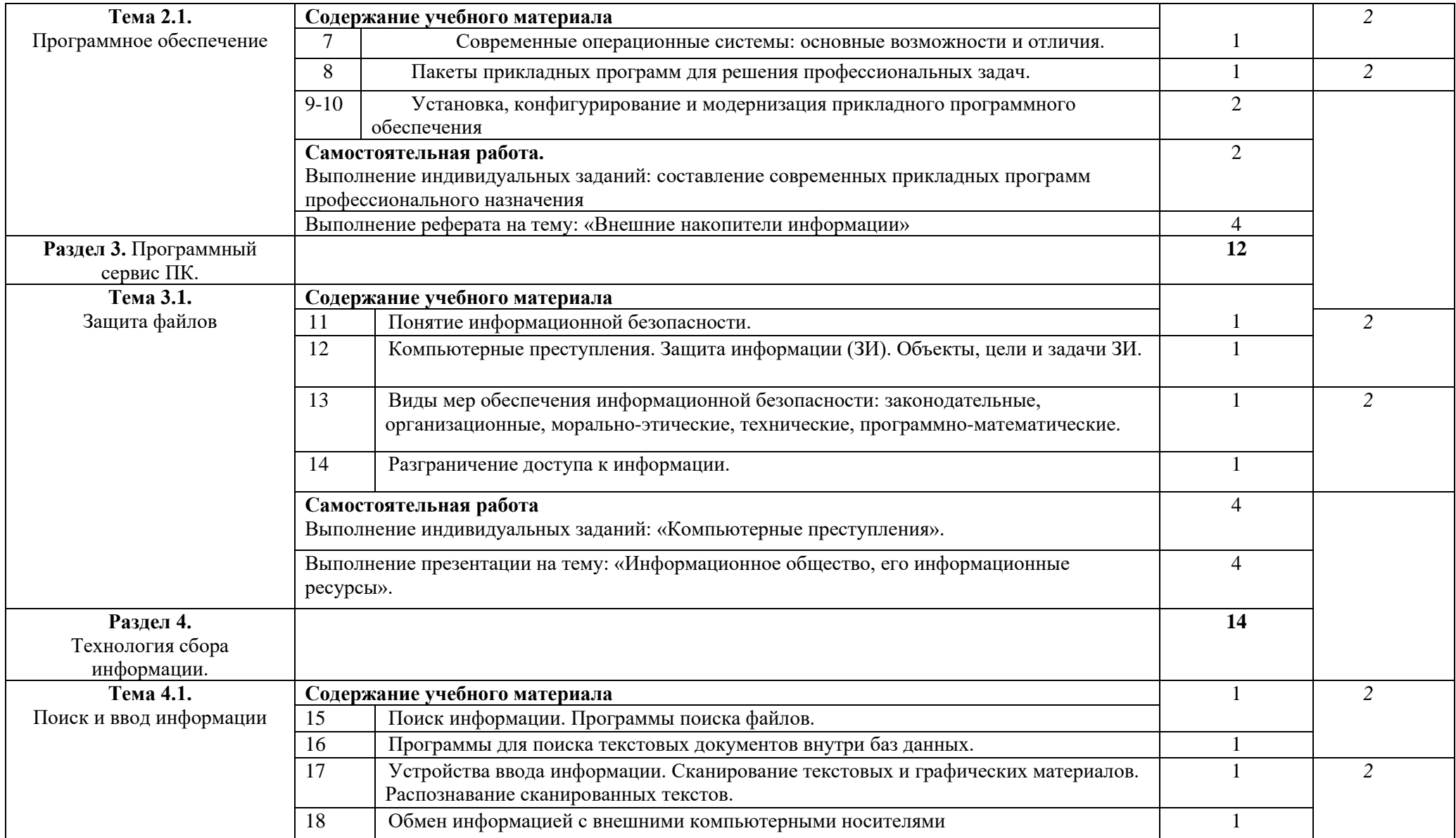

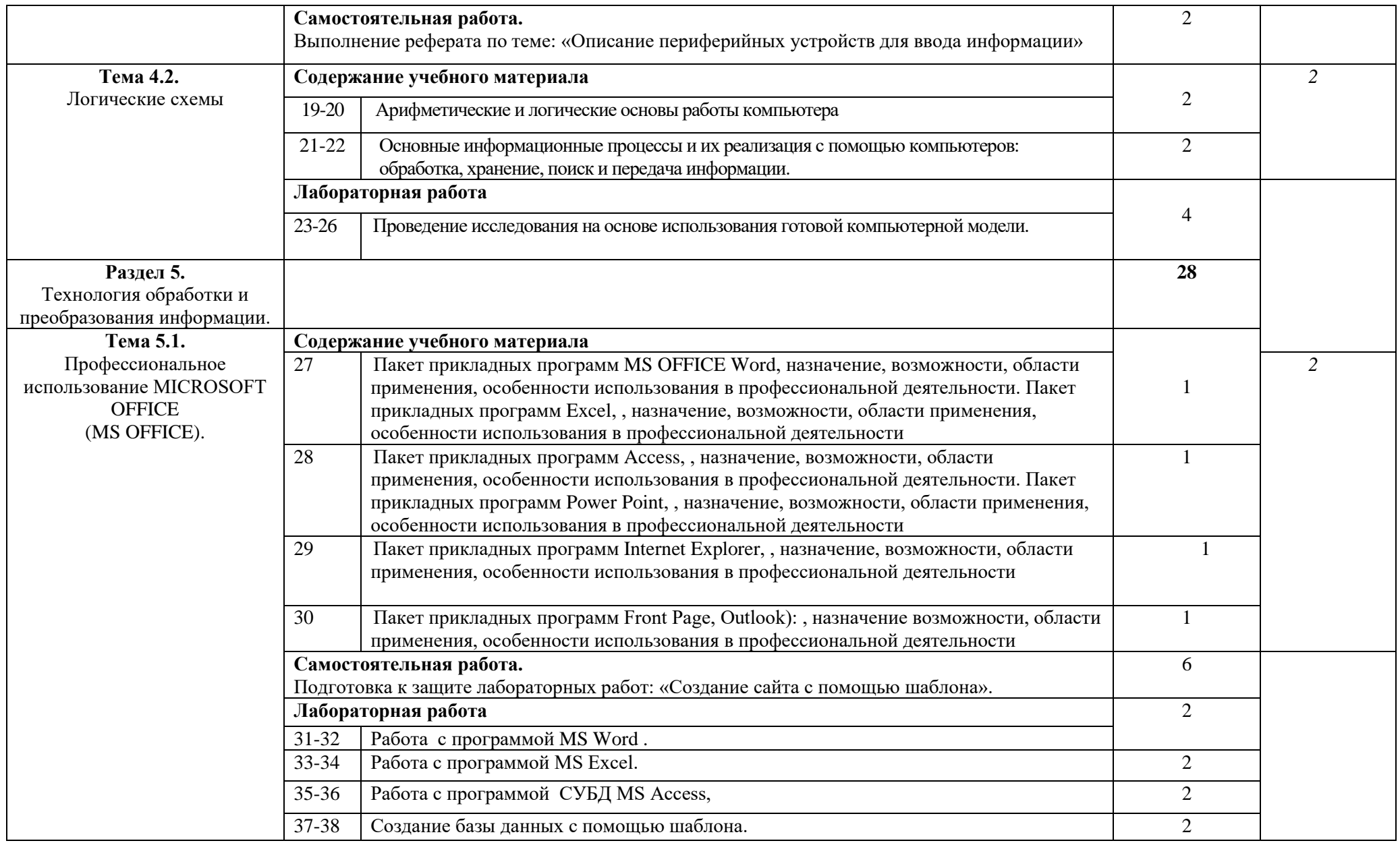

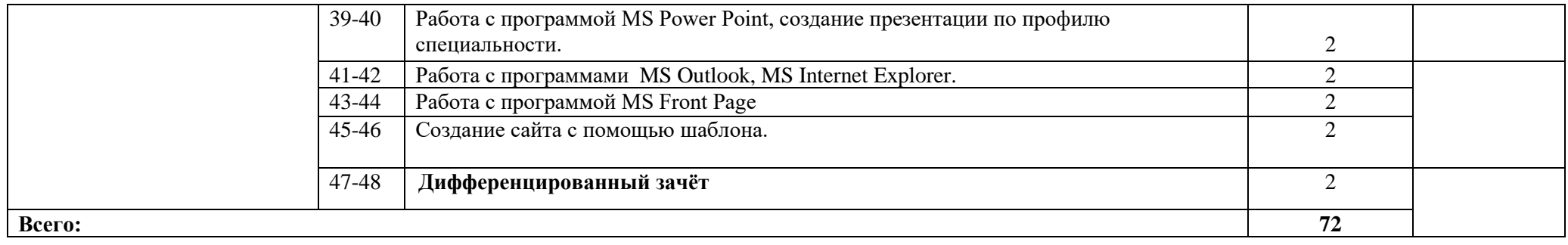

## **3. УСЛОВИЯ РЕАЛИЗАЦИИ ПРОГРАММЫ УЧЕБНОЙ ДИСЦИПЛИНЫ**

## **3.1. Материально-техническое обеспечение**

Реализация программы дисциплины требует наличия учебного кабинета Информатики. Оборудование учебного кабинета и рабочих мест кабинета:

− автоматизированное рабочее место преподавателя (ПК, принтер, сканер, акустическая система);

- − персональные компьютеры для обучающихся с выходом в Интернет;
- − комплект учебно-методических материалов;
- − методические рекомендации и разработки;
- − обучающие программы, презентации, видеофильмы;
- − интерактивная доска;
- − мультимедийное оборудование;
- − экран на треноге;
- − источники бесперебойного питания.

#### **3.2. Информационное обеспечение обучения**

#### **Перечень учебных изданий, Интернет-ресурсов, дополнительной литературы** Основные источники:

1. Михеева Е.В. Информатика: учебник- М.: Издательский центр «Академия», 2019г.

## **Литература дополнительная:**

 1.МихееваЕ. В., Информационные технологии в профессиональной деятельности – Учебное пособие для среднего профессионального образования: М., Издательский центр «Академия», 2014. – 384 с.

2.МихееваЕ. В., Практикум по информационным технологиям в профессиональной деятельности – Учебное пособие для среднего профессионального образования: М., Издательский центр «Академия», 2014. – 320 с. :

3.Гончаров А.В, Самоучитель HTML. – СПб. : Питер, 2015 .

Интернет-ресурсы:

[http://power-p.ru](http://power-p.ru/) - архив презентации PowerPoint

[http://office.microsoft.com/ru-ru -](http://office.microsoft.com/ru-ru/templates/FX100595491049.aspx?pid=CL100632981049) шаблоны для документов Word, Excel, Power Point

[http://www.templateswise.com -](http://www.templateswise.com/) коллекция шаблонов для презентаций PowerPoint.

[http://somit.ru/informatika\\_karta.htm -](http://somit.ru/informatika_karta.htm) Подготовка к ЕГЭ с помощью интерактивной анимацией.

[http://www.dr-co.ru/page-stat.html -](http://www.dr-co.ru/page-stat.html) Cтатьи, уроки, мануалы.

[http://testio.ru/intel.html -](http://testio.ru/intel.html) интеллектуальные тесты.

[Кодеров.Нет](http://coderov.net/) - программирование на C++, Pascal, JavaScript, Java, C#, PHP!

## **2. КОНТРОЛЬ И ОЦЕНКА РЕЗУЛЬТАТОВ ОСВОЕНИЯ УЧЕБНОЙ ДИСЦИПЛИНЫ**

**Контроль и оценка** результатов освоения дисциплины осуществляется преподавателем в процессе проведения контрольных и лабораторных работ, тестирования, а также выполнения обучающимися внеаудиторной самостоятельной работы.

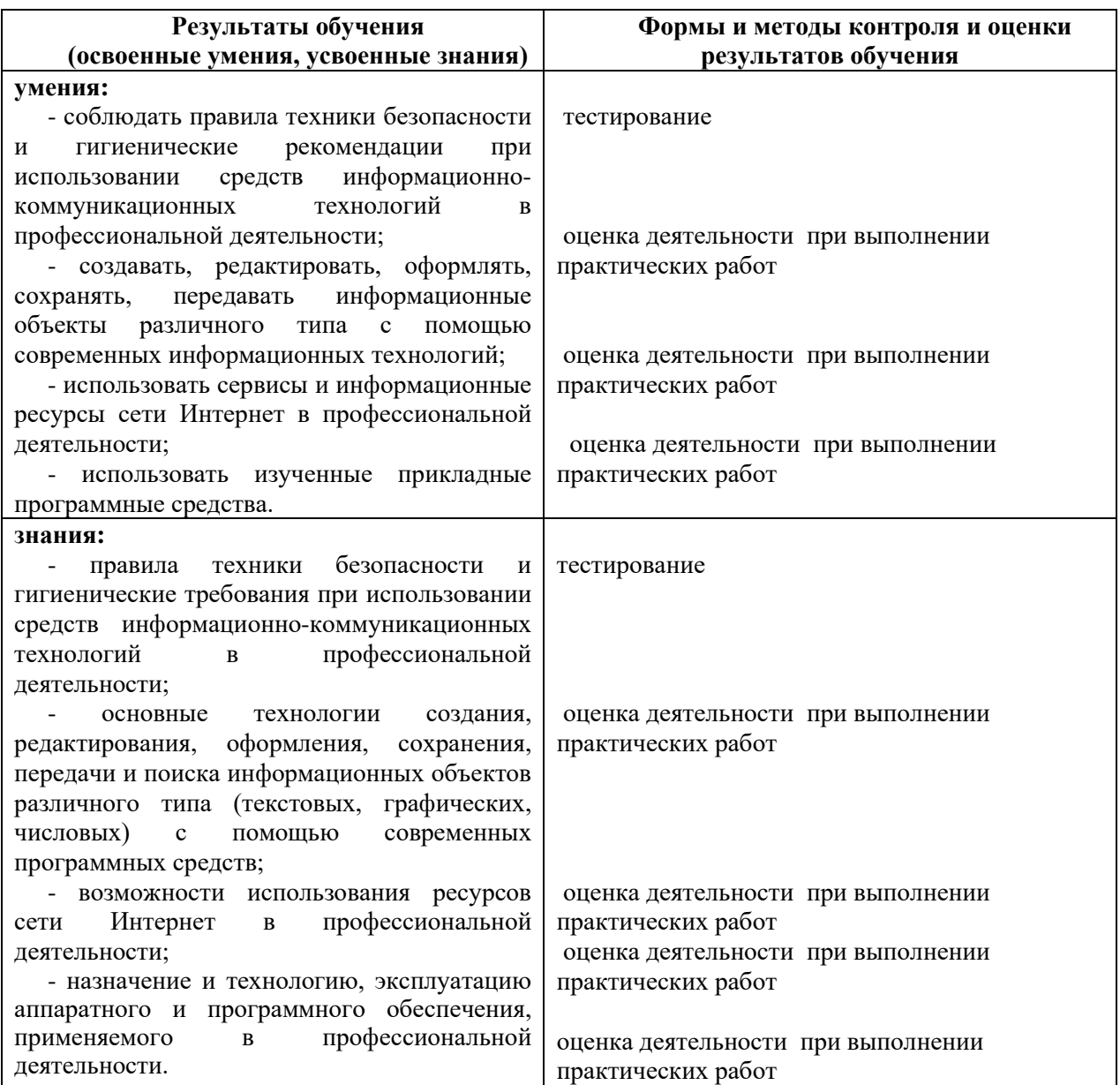